Small, But Powerful: Using Mobile Devices to Supercharge Your Advising Documentation System

> Andrew Wahlstrom, PhD University of Oregon

1

3

On our campuses, academic advisors prepare many documents that help students progress toward graduation

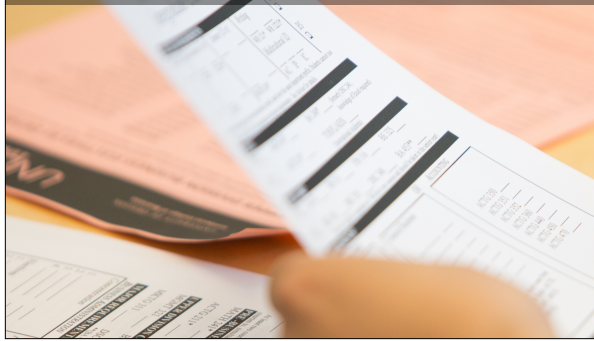

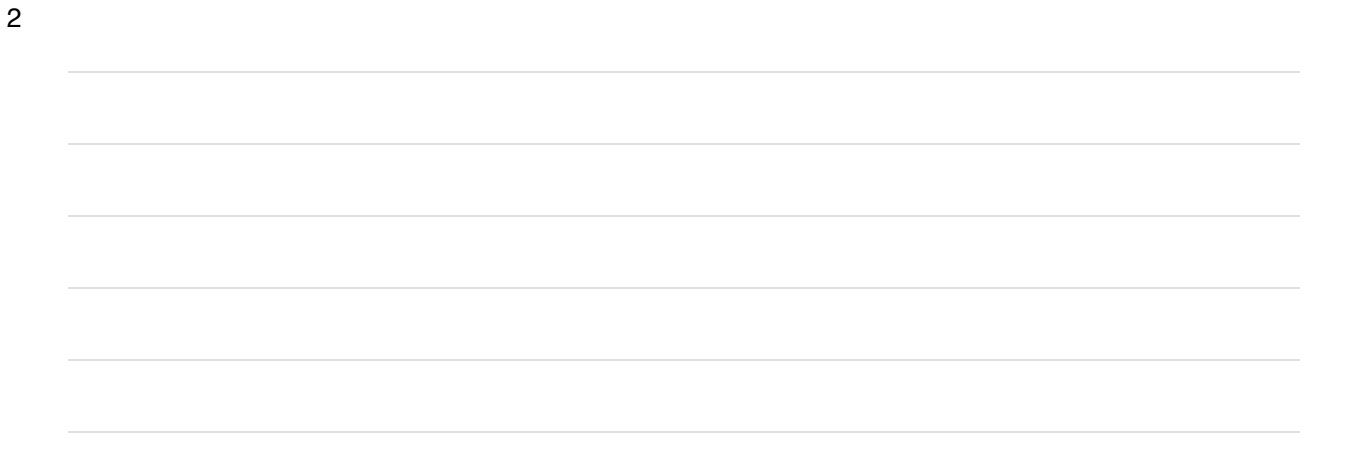

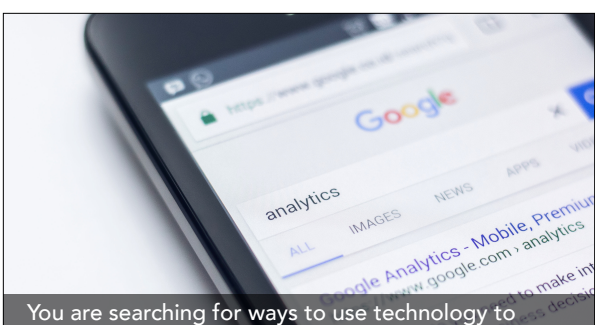

improve management of documents from advising interactions

You wonder what will happen with paper advising documents once a student departs 4

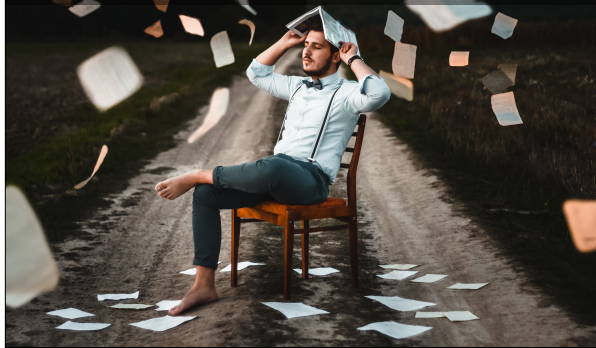

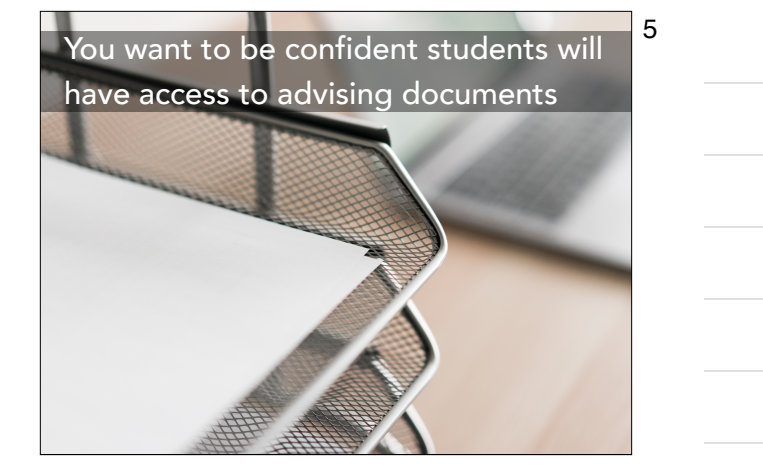

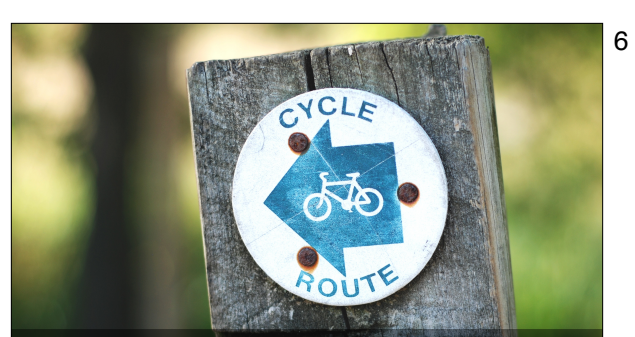

Follow the three "ride" recommendations to find the best route to enhance your advising documentation system with a mobile device

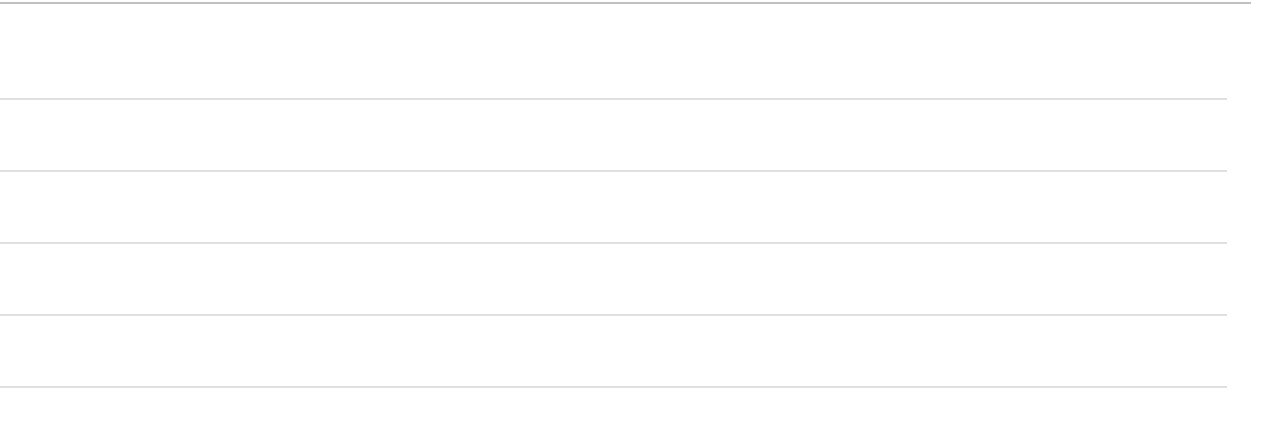

Use your device's camera to turn paper into an electronic file

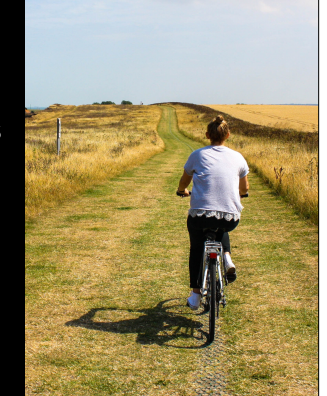

7

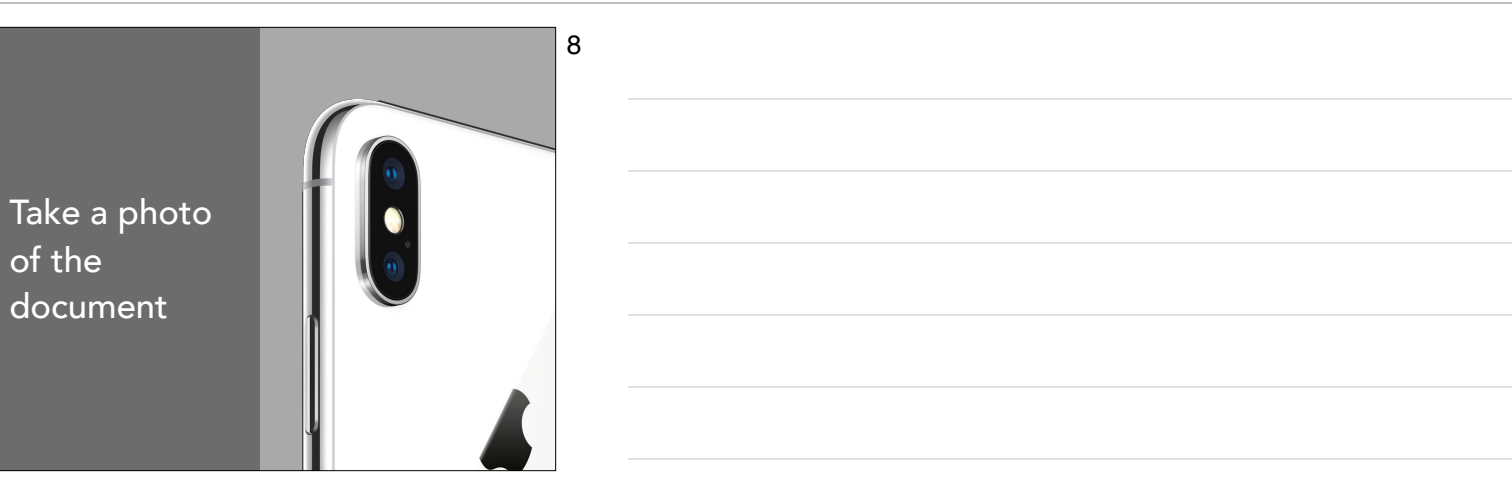

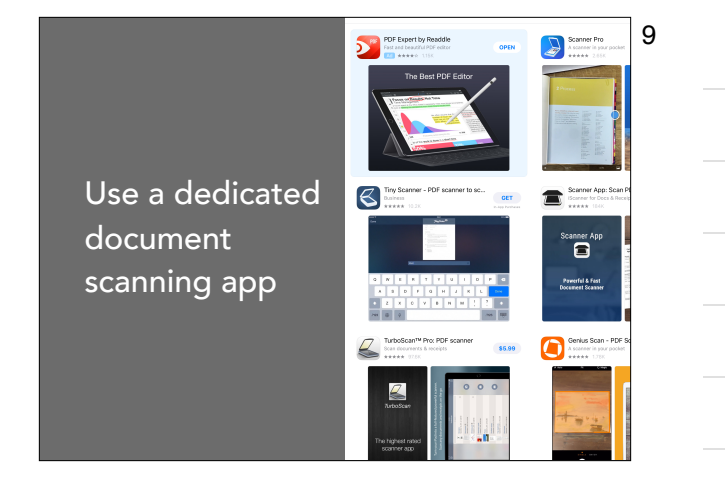

2018 - using mobile devices.key - March 23, 2018

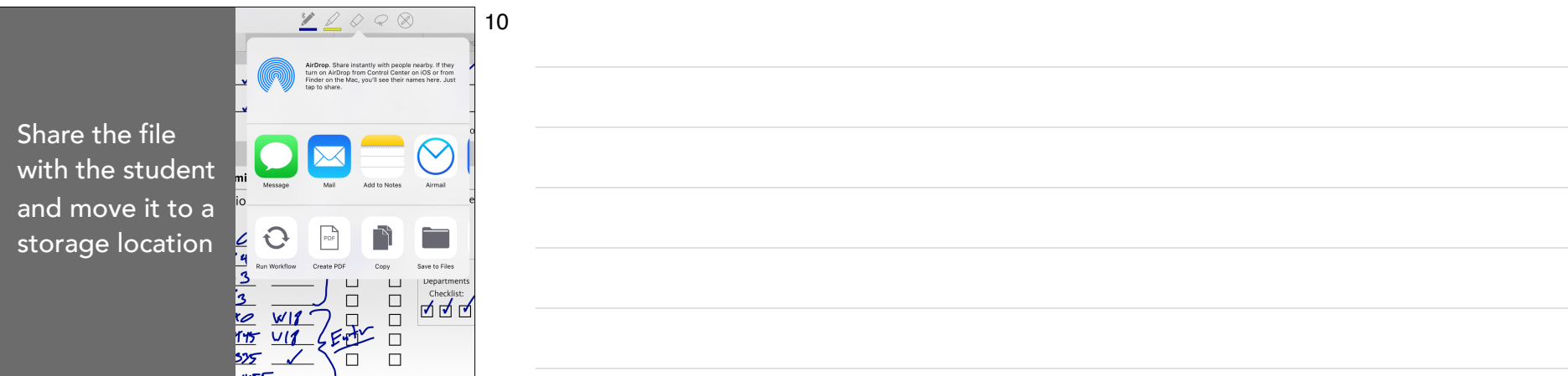

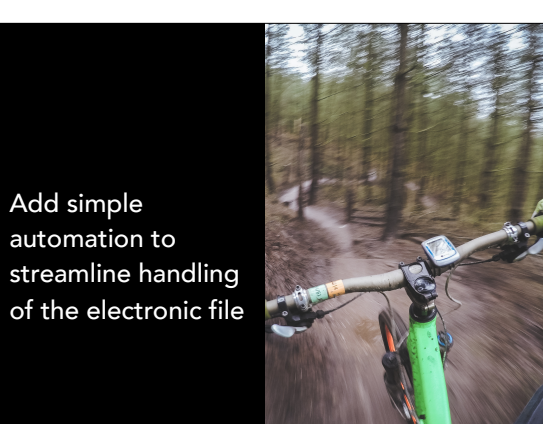

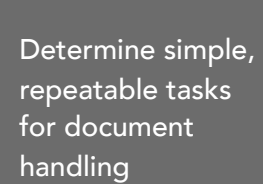

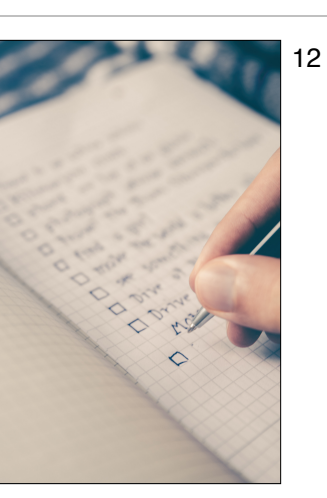

11

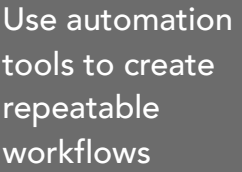

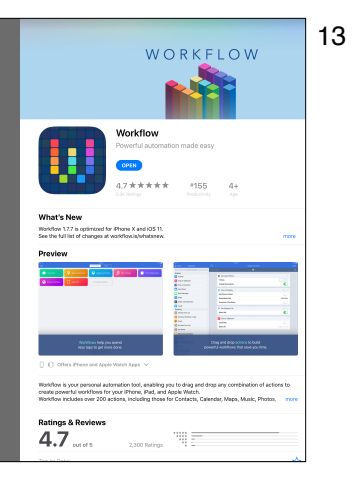

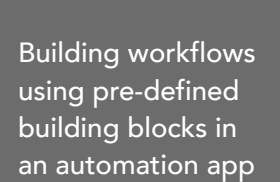

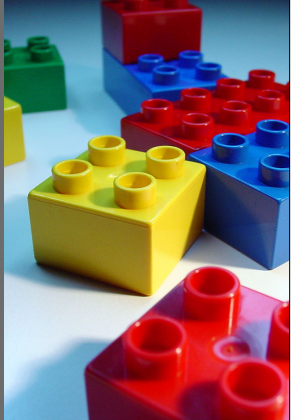

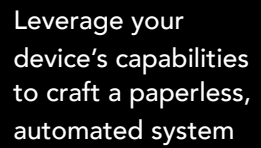

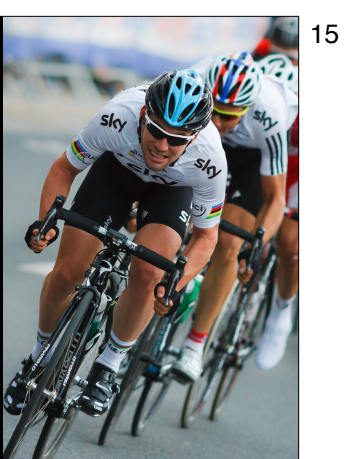

14

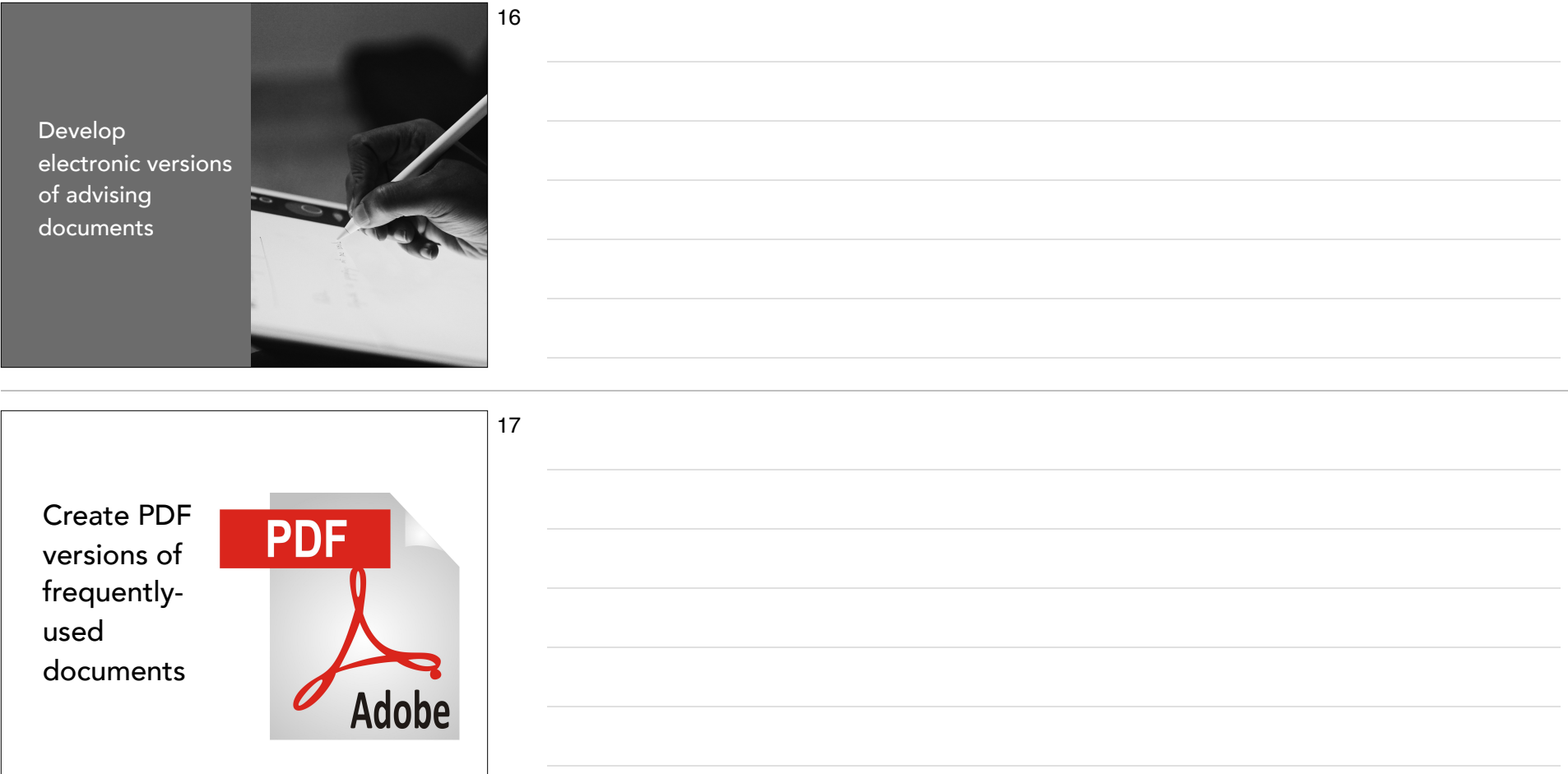

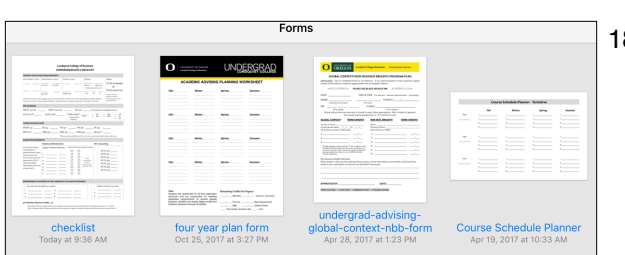

## Store a blank "template" on the device

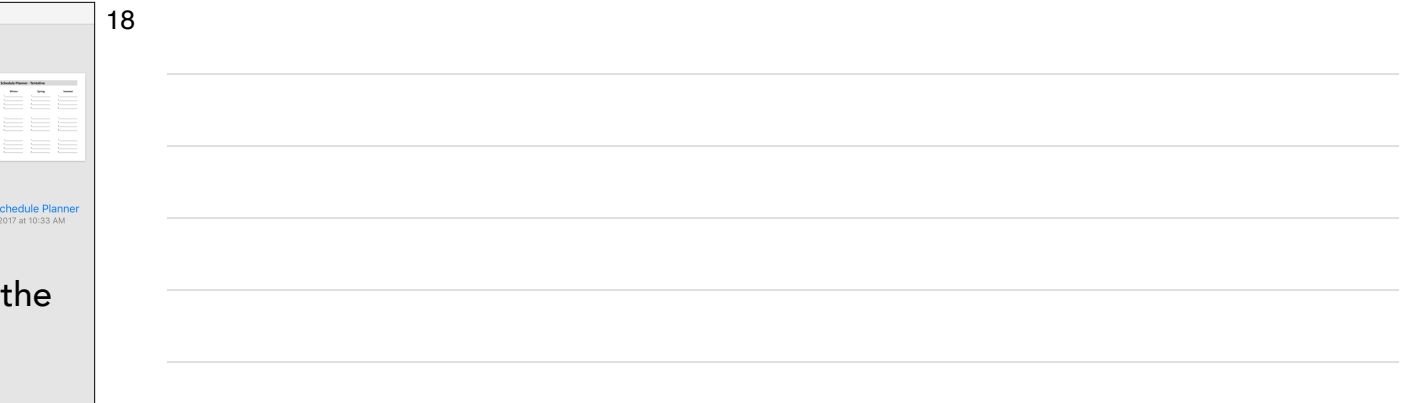

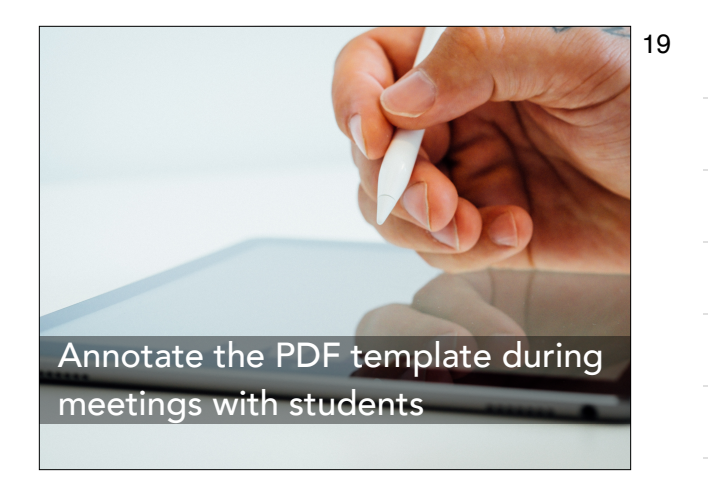

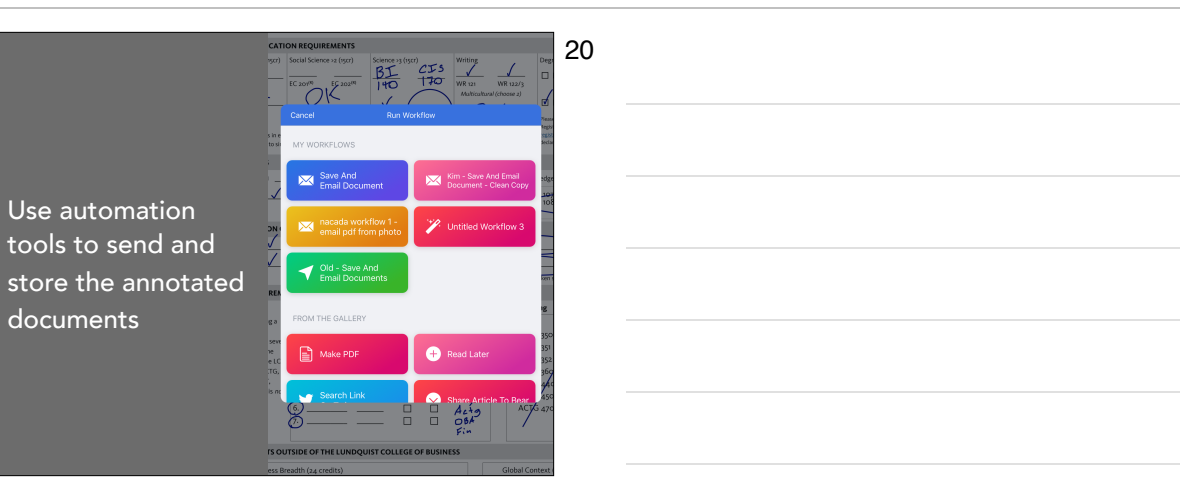

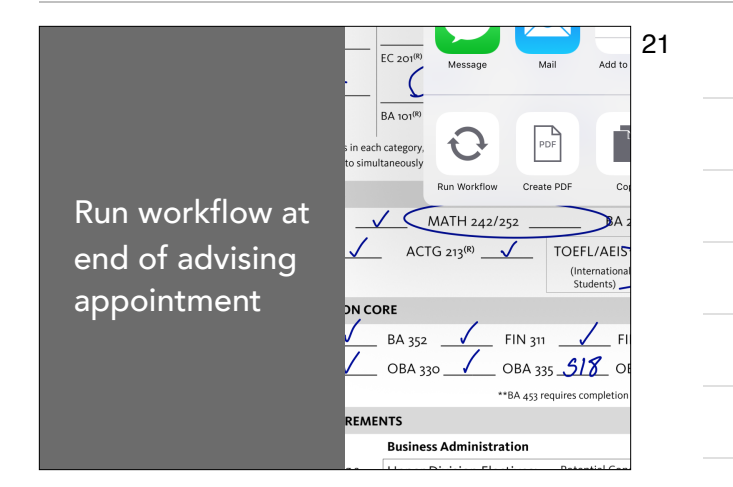

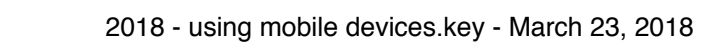

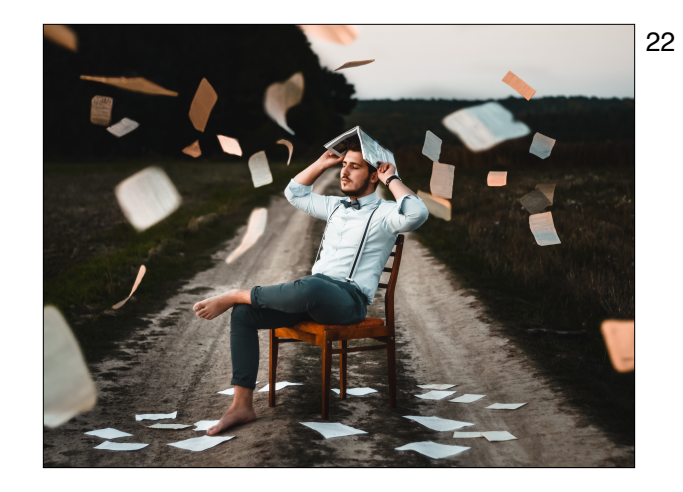

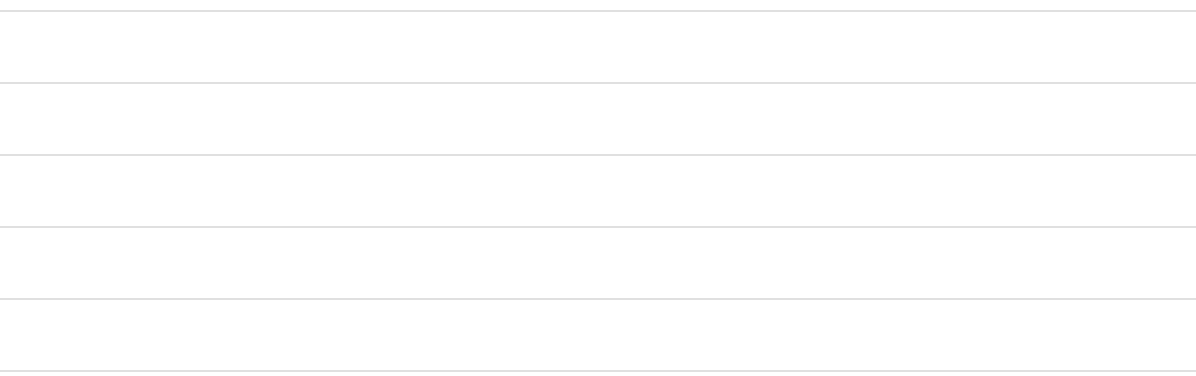

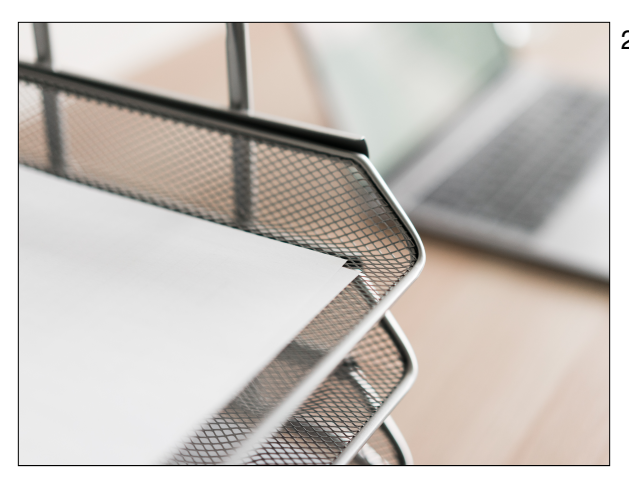

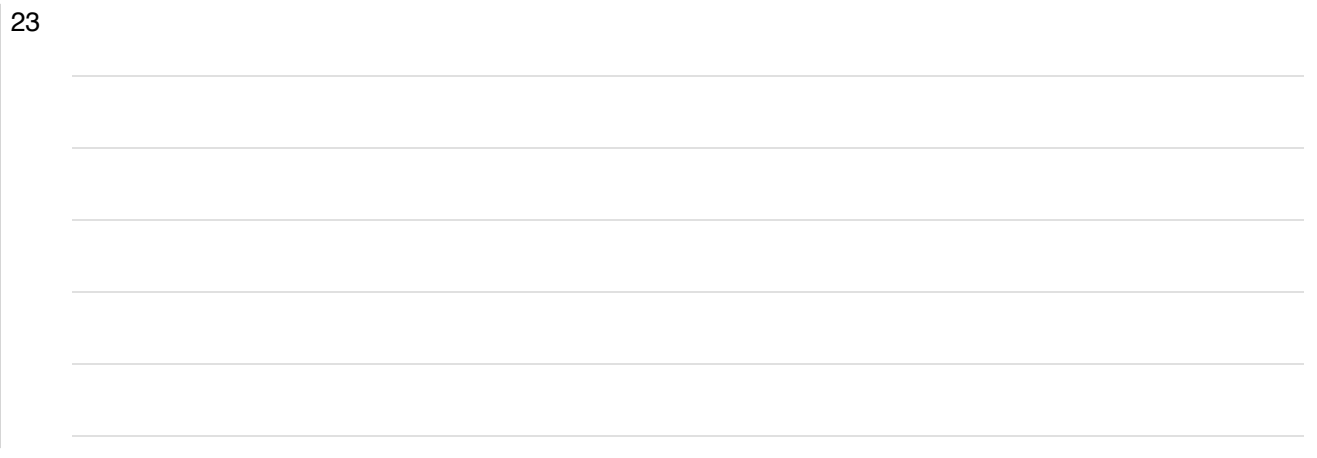

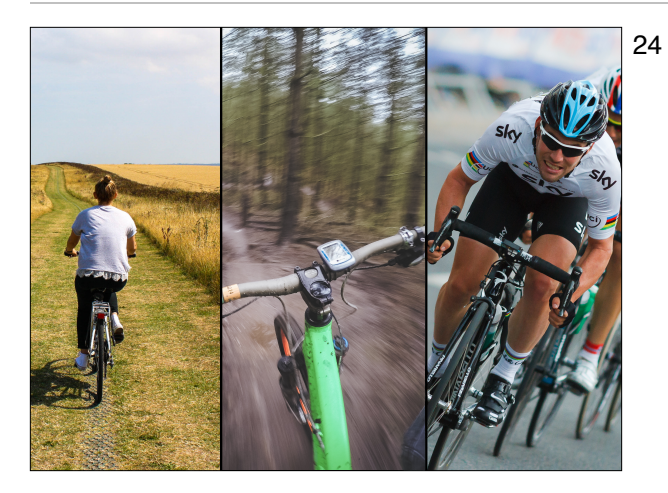

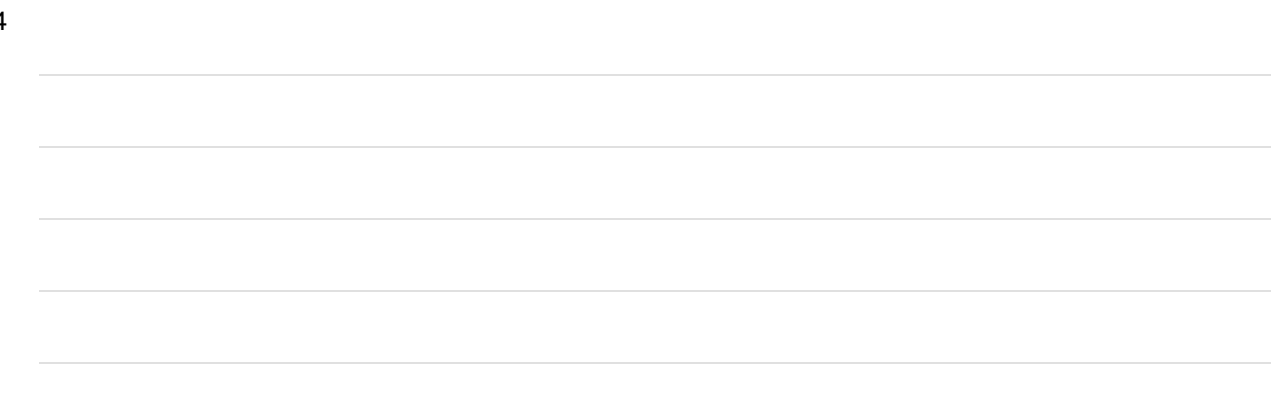